# ÅRSREDOVISNING för Friluftsfrämjandet Region Mälardalen Organisationsnummer 802004-8560 Räkenskapsåret 2023-01-01 – 2023-12-31

Styrelsen avger följande årsredovisning.

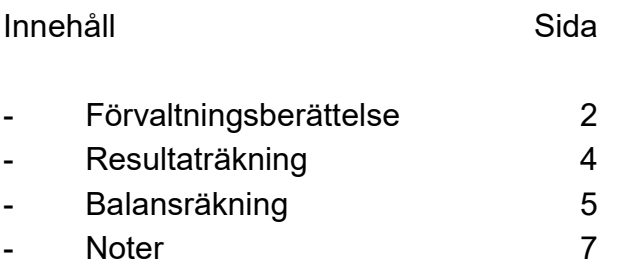

Om inte annat särskilt anges, redovisas alla belopp i kronor. Uppgifter inom parentes avser föregående år.

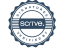

#### Förvaltningsberättelse

#### Information om verksamheten

Friluftsfrämjandet är en riksorganisation med syfte att främja folkhälsa och livsglädje genom friluftsliv genom bland annat barnverksamhet och skidåkning. Region Mälardalen är en av sex regioner inom Friluftsfrämjandet och omfattar Sörmland, Stockholm och Uppsala län samt Gästrikland. Region Mälardalen är en egen juridisk enhet. Regionen har 54 lokalavdelningar med cirka 44.000 medlemmar. Regionens huvuduppgift är att erbjuda lokalavdelningarna ledarutbildningar efter behov samt att stötta dem med verksamhetsutveckling.

#### Verksamheten under räkenskapsåret

Under 2023 har regionen genomfört ett 40-tal utbildningar för ledare inom 7 olika verksamhetsområden. Vidare har 16 fortbildningar genomförts. Utöver detta har ordinarie verksamhet omfattat regionstämma, ordförandeträffar, utbildningsledarträffar, ledarträffar samt möten med verksamhetsgrupper, utbildningsteam, råd och lokalavdelningar samt digitala temamöten. Under 2023 kan vi konstatera att vi fortsatt (även 2022) inte har lika många deltagare på våra utbildningar som 2020 och 2021.

#### Flerårsjämförelse

Föreningens ekonomiska utveckling i sammandrag.

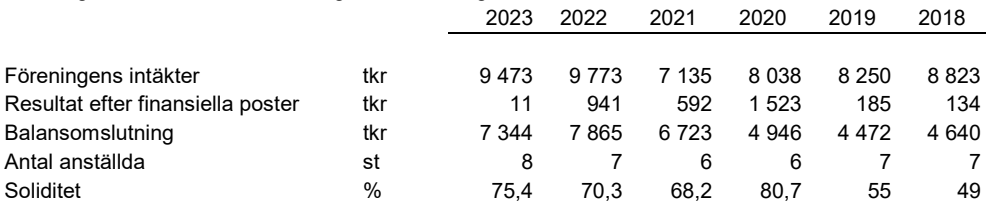

Nyckeltalsdefinitioner framgår av not 1.

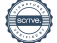

## Förändring av eget kapital

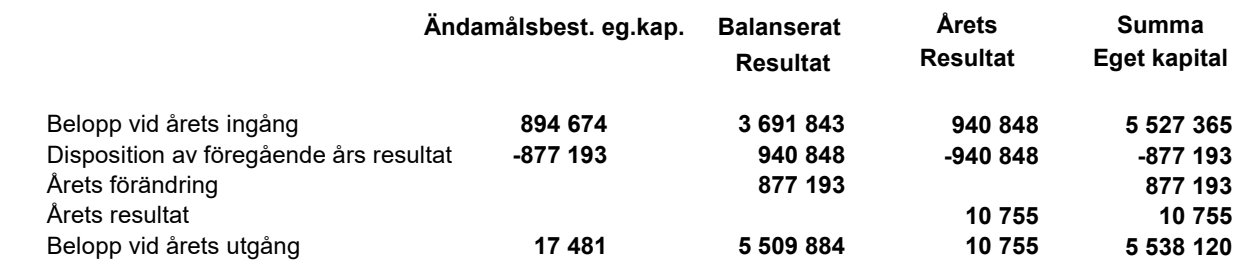

Vid utgången av 2023 har föreningen ett eget kapital som uppgår till 5.538.120 kr, varav 17.481 kr är ändamålsbestämda medel.

Det egna kapitalet bedöms tillräckligt för att täcka kostnader, vid en eventuell avveckling, för ingångna avtal som uppskattas till c:a 4.000.000 kr. Detta avser i huvudsak personal, lokal mm.

### Förslag till vinstdisposition

Till föreningsstämmans förfogande står följande vinstmedel:

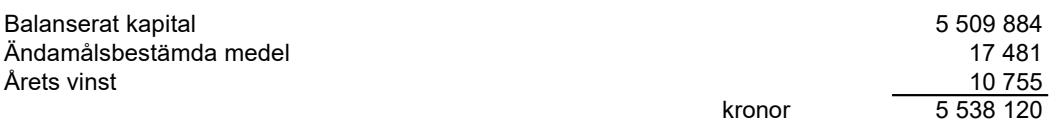

Styrelsen föreslår att vinstmedlen disponeras så att

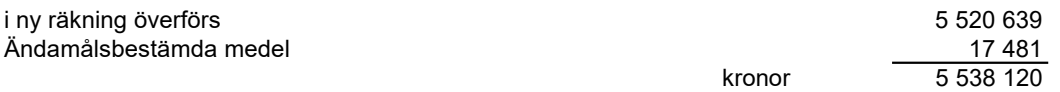

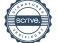

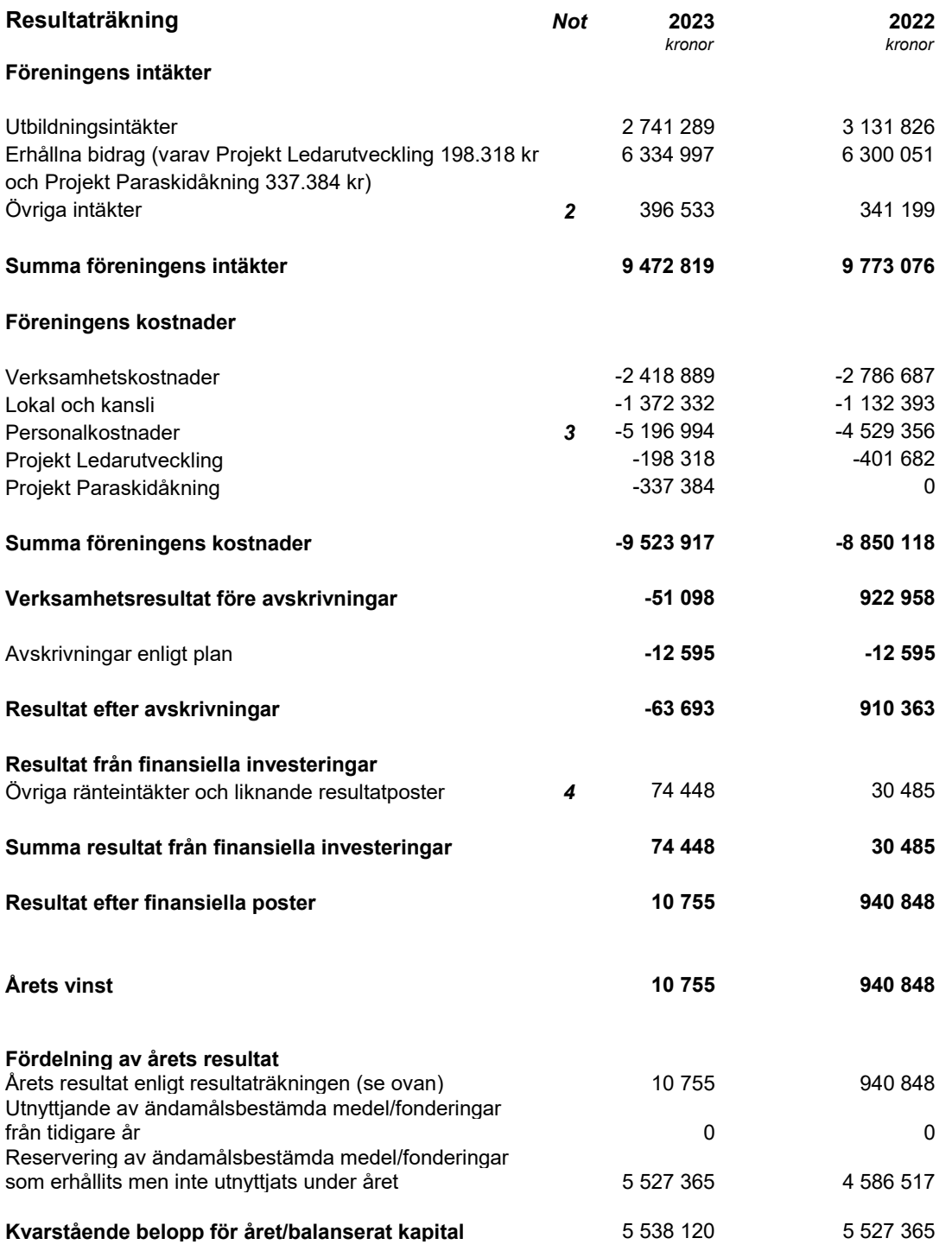

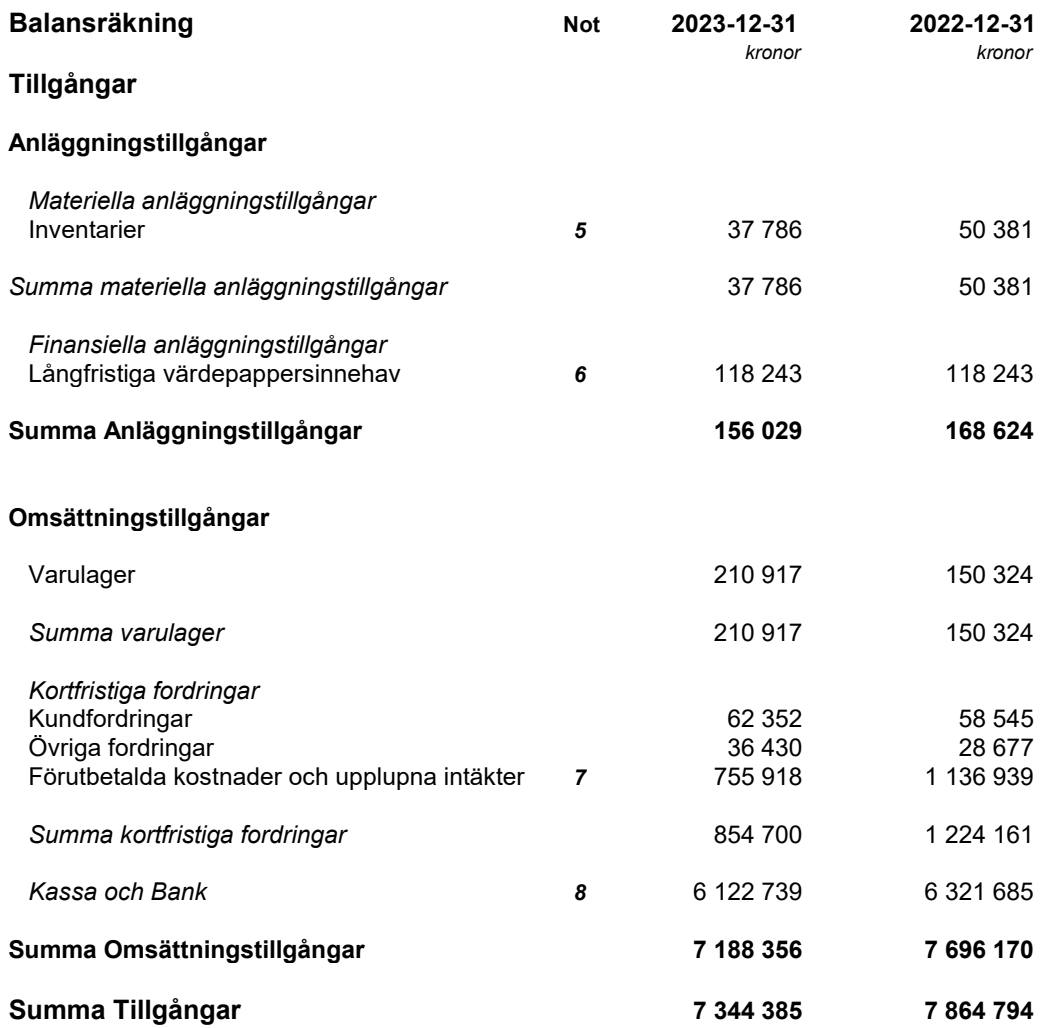

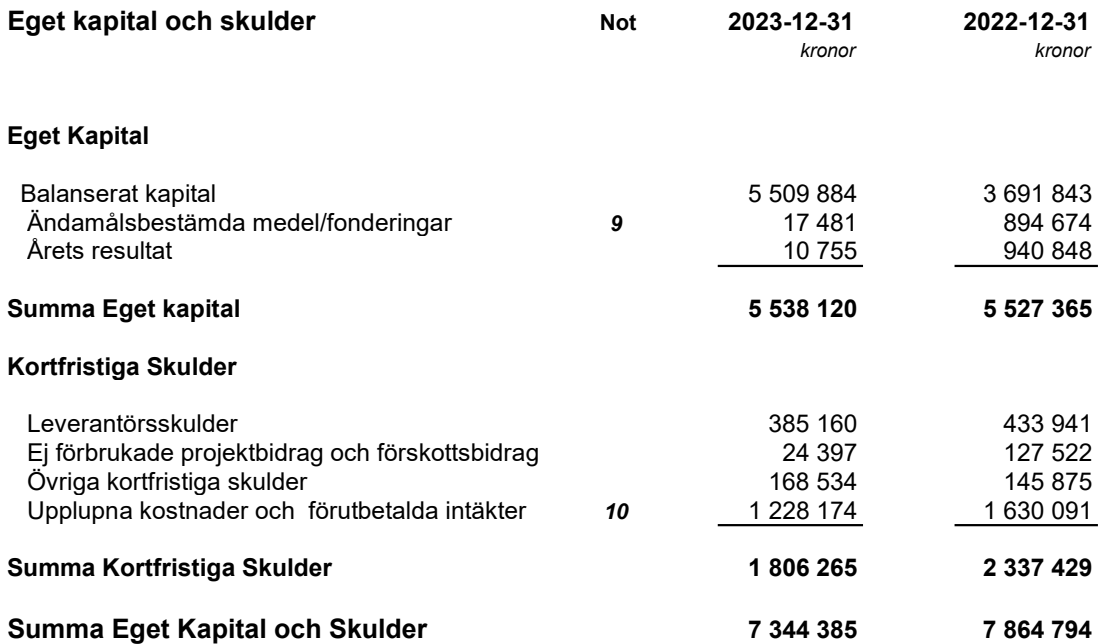

 $\overline{\phantom{0}}$ 

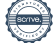

## **Noter**

### Not 1 Redovisnings- och värderingsprinciper

Föreningen tillämpar Bokföringsnämndens allmänna råd BFNAR 2016:10, Årsredovisning i mindre företag.

### Materiella anläggningstillgångar

Materiella anläggningstillgångar redovisas till anskaffningsvärde minskat med avskrivningar. Avskrivningar görs systematiskt över den bedömda nyttjandetiden. När en materiell anläggningstillgångs avskrivningsbara belopp fastställs, beaktas tillgångens restvärde. Följande avskrivningstider tillämpas:

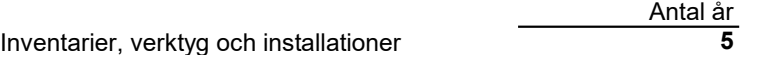

### Nyckeltalsdefinitioner

#### Soliditet

Eget kapital i förhållande till balansomslutningen

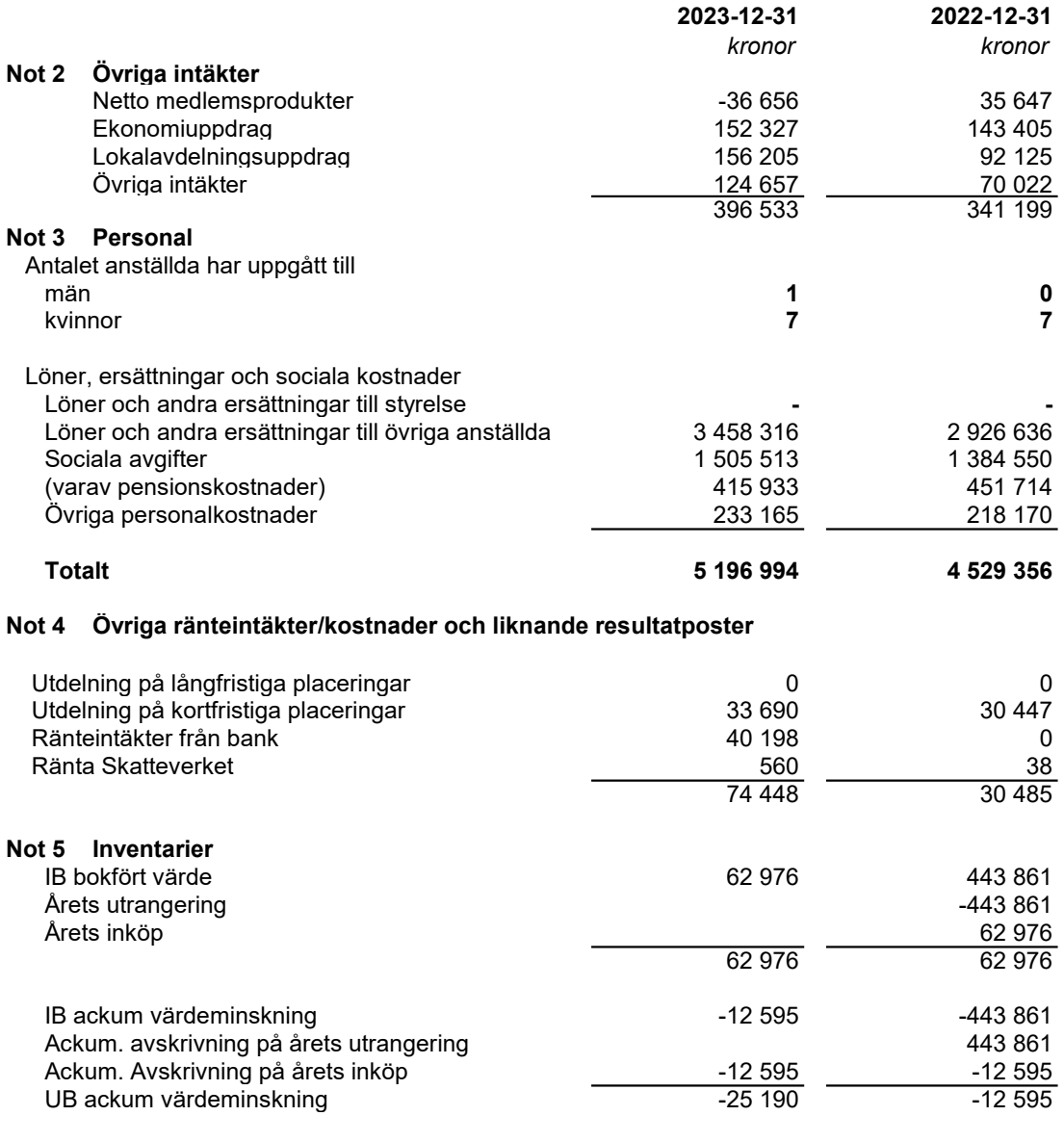

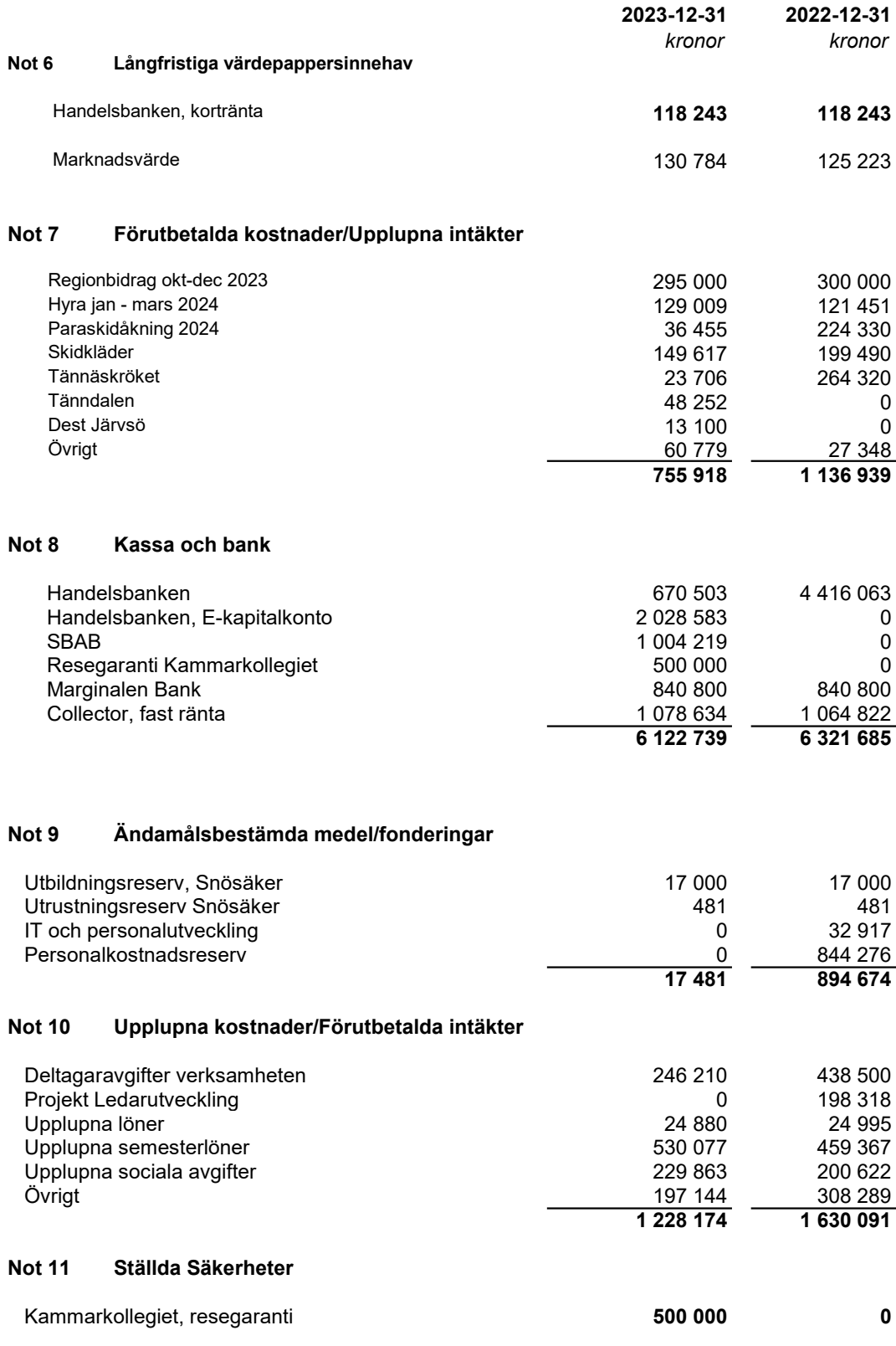

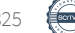

Stockholm i februari 2024

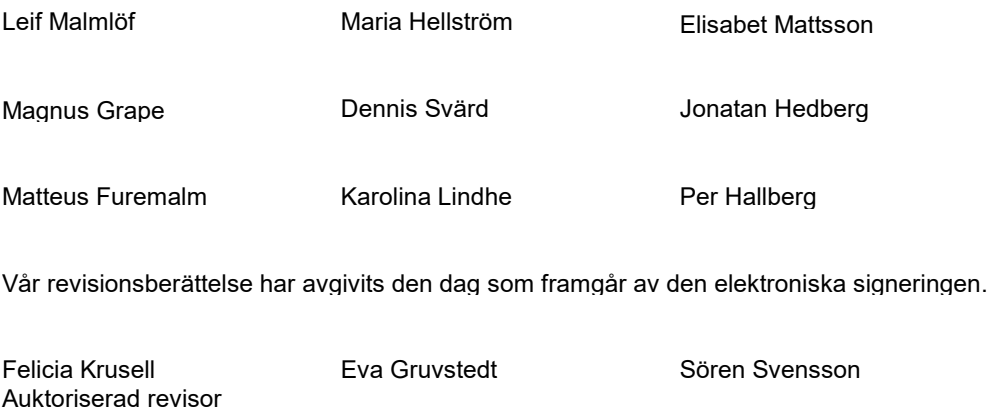

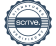

# Verifikat

Transaktion 09222115557510990825

# Dokument

Årsredovisning FF Region Mälardalen 2023 Huvuddokument 9 sidor Startades 2024-02-21 10:48:12 CET (+0100) av Felicia Krusell (FK1) Färdigställt 2024-02-23 12:08:29 CET (+0100)

## Initierare

Felicia Krusell (FK1) RSM Stockholm AB

felicia.krusell@rsm.se

## Signerare

MAGNUS GRAPE (MG) magnus.grape@friluftsframjandet.se

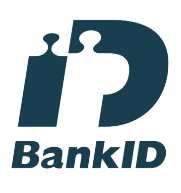

Namnet som returnerades från svenskt BankID var "MAGNUS GRAPE" Signerade 2024-02-21 10:52:32 CET (+0100)

JONATAN HEDBERG (JH) jonatan.hedberg@friluftsframjandet.se

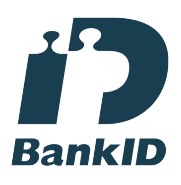

Namnet som returnerades från svenskt BankID var "JONATAN HEDBERG" Signerade 2024-02-21 16:21:02 CET (+0100)

Felicia Krusell (FK2) felicia.krusell@rsm.se

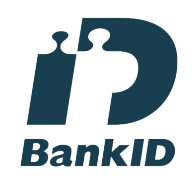

Namnet som returnerades från svenskt BankID var "FELICIA KRUSELL" Signerade 2024-02-23 12:08:29 CET (+0100)

Karolina Lindhe (KL) karolina.lindhe@friluftsframjandet.se

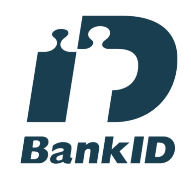

Namnet som returnerades från svenskt BankID var "KAROLINA LINDHE" Signerade 2024-02-21 11:16:20 CET (+0100)

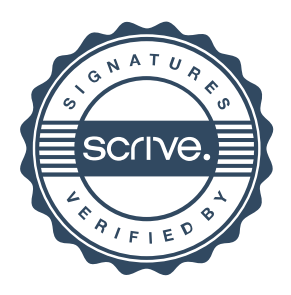

# Verifikat

Transaktion 09222115557510990825

# MARIA HELLSTRÖM (MH) Matteus Furemalm (MF) matteus.furemalm@friluftsframjandet.se speak2maria@hotmail.com Namnet som returnerades från svenskt BankID var Namnet som returnerades från svenskt BankID var "Maria Sofia Tivenin Hellström" "Matteus Maria Furemalm" Signerade 2024-02-21 10:52:42 CET (+0100) Signerade 2024-02-21 18:42:40 CET (+0100) LEIF MALMLÖF (LM) DENNIS SVÄRD (DS) leif.malmlof@friluftsframjandet.se dennis.svard@friluftsframjandet.se **RankID RankID** Namnet som returnerades från svenskt BankID var "LEIF Namnet som returnerades från svenskt BankID var "JAN MALMLÖF" DENNIS SVÄRD" Signerade 2024-02-21 11:35:32 CET (+0100) Signerade 2024-02-21 11:45:02 CET (+0100) Per Hallberg (PH) Elisabet Mattsson (EM) elisabet.mattsson@friluftsframjandet.se per@heartstone.se **RankID BankID** Namnet som returnerades från svenskt BankID var "Per Namnet som returnerades från svenskt BankID var "ELISABET FENDELL MATTSSON" Jörgen Hallberg" Signerade 2024-02-21 16:46:55 CET (+0100) Signerade 2024-02-23 09:36:04 CET (+0100)

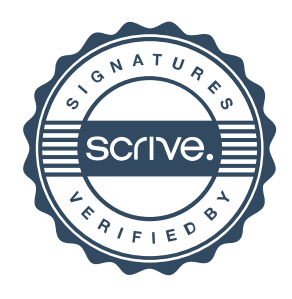

# Verifikat

Transaktion 09222115557510990825

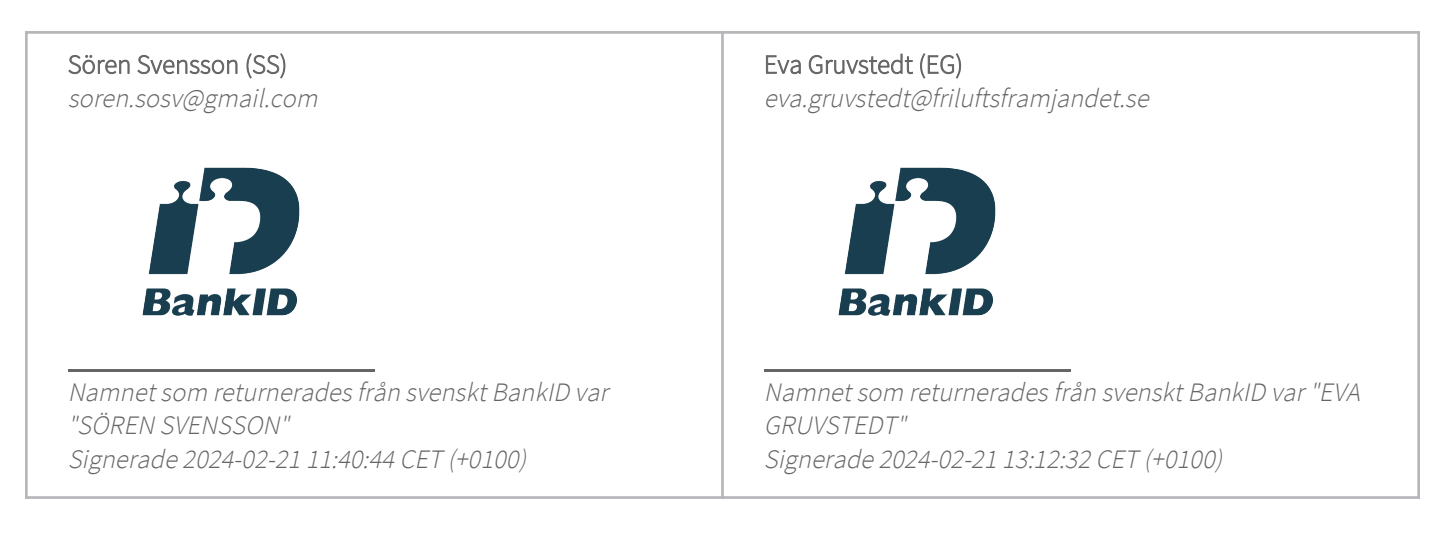

Detta verifikat är utfärdat av Scrive. Information i kursiv stil är säkert verifierad av Scrive. Se de dolda bilagorna för mer information/bevis om detta dokument. Använd en PDF-läsare som t ex Adobe Reader som kan visa dolda bilagor för att se bilagorna. Observera att om dokumentet skrivs ut kan inte integriteten i papperskopian bevisas enligt nedan och att en vanlig papperutskrift saknar innehållet i de dolda bilagorna. Den digitala signaturen (elektroniska förseglingen) säkerställer att integriteten av detta dokument, inklusive de dolda bilagorna, kan bevisas matematiskt och oberoende av Scrive. För er bekvämlighet tillhandahåller Scrive även en tjänst för att kontrollera dokumentets integritet automatiskt på: https://scrive.com/verify

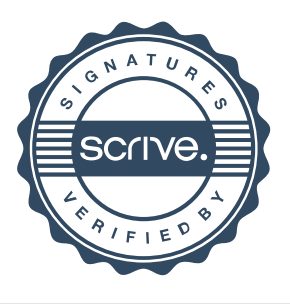